## **KASOWANIE BILETÓW PAPIEROWYCH**

## **1. Wsuń bilet papierowy w szczelinę kasownika**

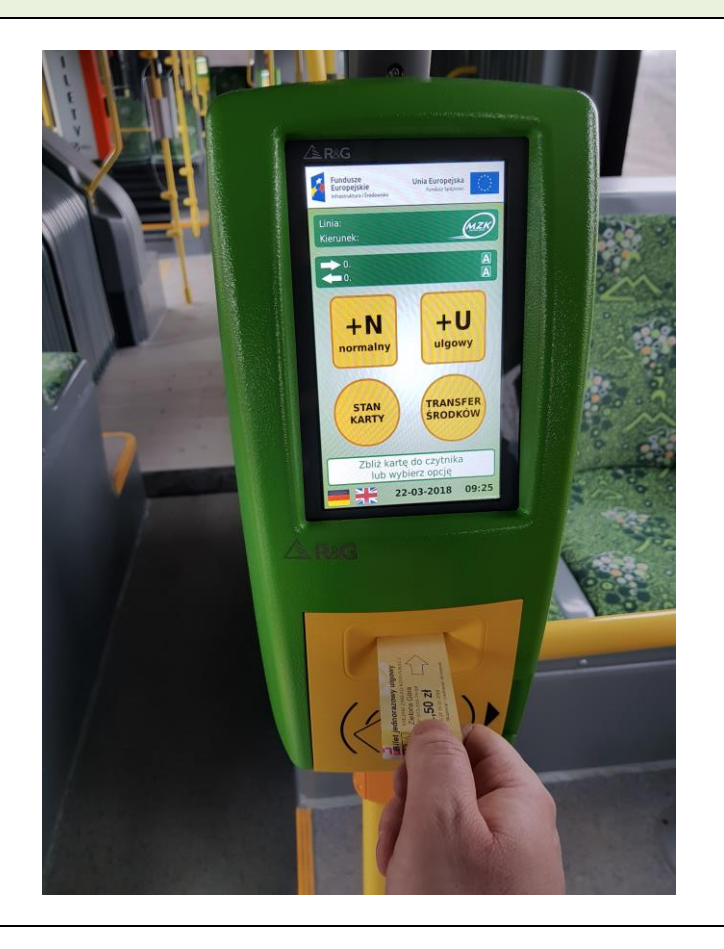